Московский физико-технический институт (государственный университет) Факультет радиотехники и кибернетики Кафедра информатики и вычислительной техники

#### **Реализация состояния глубокого сна микропроцессора Эльбрус-4С средствами ядра Linux**

Выпускная квалификационная работа (бакалаварская работа)

Выполнил: студент 313 группы Демидов А. А. Научный руководитель: Кравцунов Е. М.

Москва, 2017

## Постановка задачи

#### **Цель работы**

Снижение энергопотребления вычислительных комплексов на базе микропроцессоров Эльбрус-4С во время простоя (idle)

#### **Задача**

- Реализация алгоритма перевода вычислительного ядра в состояние глубокого сна
- Встраивание алгоритма в подсистему cpuidle

#### **Требования**

Возможность управления через интерфейс sysfs

## Состояния ядер микропроцессора

Выделяют три состояния энергопотребления ядер микропроцессоров семейства Эльбрус

- С0 оперативный режим
- $C1$  отключение конвейера
- СЗ гашения кэш-памятей и отключение синхросигнала (глубокий сон)

В ядре ОС Эльбрус нет реализации перехода в состояние С3

### Перевод вычислительного ядра в С3

Алгоритм перевода вычислительного ядра согласно спецификации целевых микропроцессоров Эльбрус содержит следующие шаги:

#### **1) Инвалидация регистров подготовки перехода**

Позволяет избежать слабоконтролируемых спекулятивных обращений в память от незавершенных операций подготовки перехода

#### **2) Гашение кэш-памятей**

Требуется из-за невозможности поддержания когерентности памяти отключенного ядра

#### **3) Занесение кода отключения ядра в IB без исполнения**

Позволяет избежать слабоконтролируемых спекулятивных обращений в память от незавершенной предподкачки прямой ветви кода **4) Отключение ядра**

Алгоритм реализован в функции e2k\_enter\_idle() Функция входит в состав интерфейса e2k\_idle\_driver

### Общая схема

Подсистема ядра Linux, переводящая ядра микропроцесора в различные состояния сна в состоянии простоя процессора, которая включает в себя:

- governor элемент подсистемы cpuidle, определяющий политику перевода вычислительного ядра в оптимальное состояние сна
- driver элемент подсистемы cpuidle, реализующий перевод вычислительного ядра в состояние сна
- Cpuidle core
- Sysfs интерфейс

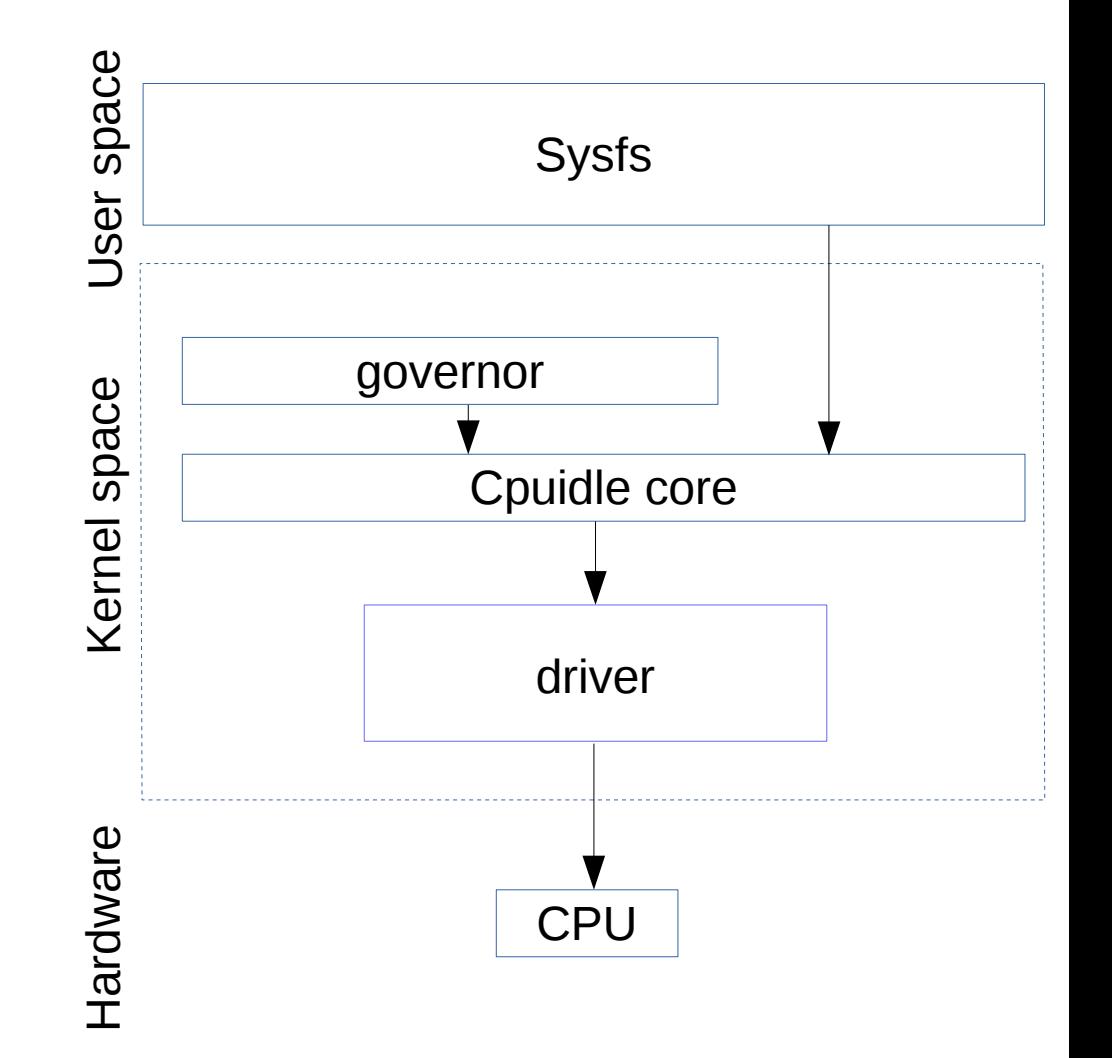

### Governor

Содержит функции:

- $\cdot$  select() вызывается перед вхождением в состояние сна, возвращает состояние, в которое нужно перевести CPU согласно политике данного governor
- $\cdot$  reflect() вызывается после выхода из состояния сна для сбора информации о ядре, находившемся в этом состоянии

ladder и menu — реализации governor

- ladder перевод в смежное состояние сна
- menu перевод в заданное состояние сна

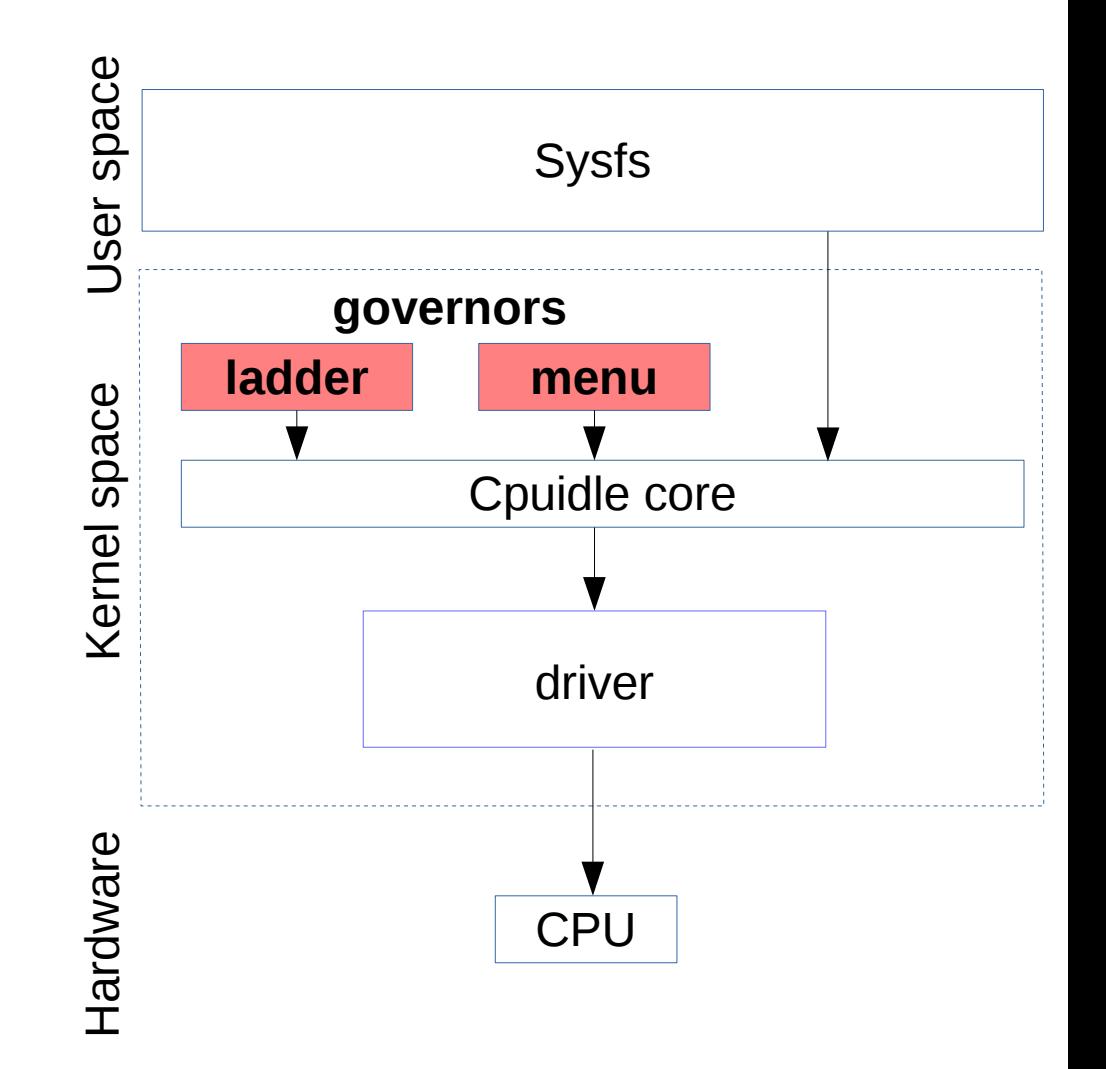

#### Driver

Переводит ядро в состояние сна.

Параметры перевода описываются структурой cpuidle\_state:

- e2k enter idle()  $$ непосредственно переводит ядро в состояние сна
- $\cdot$  name имя состояния
- exit\_latency задержка пробуждения в этом состоянии
- target residency предполагаемое время нахождения в этом состоянии

Массив структур передается в cpuidle core.

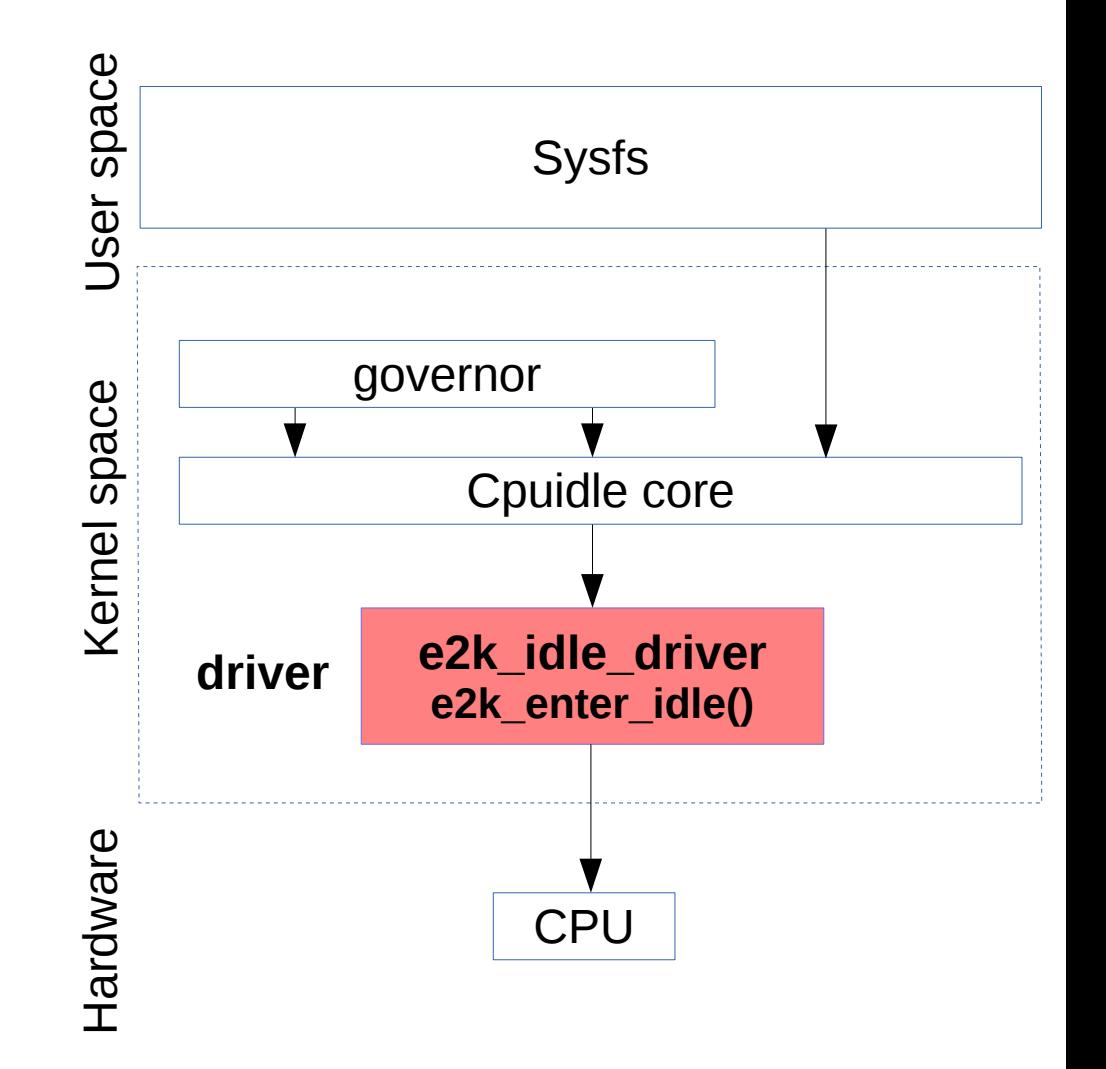

### Пользовательский интерфейс

Интерфейс управления /sys/devices/system/cpu/cpuidle/

• current\_governor - перезаписав это значение на ladder или menu, инициализируется соответствующий governor

Интерфейс мониторинга /sys/devices/system/cpu/cpuX/cpuidle/stateY

где X — номер ядра, Y — номер сотояния

- usage число вхождений в это состояние с момента включения модуля
- $\bullet$  time время, затраченное на это состояние сна
- latency задержка пробуждения для данного состояния

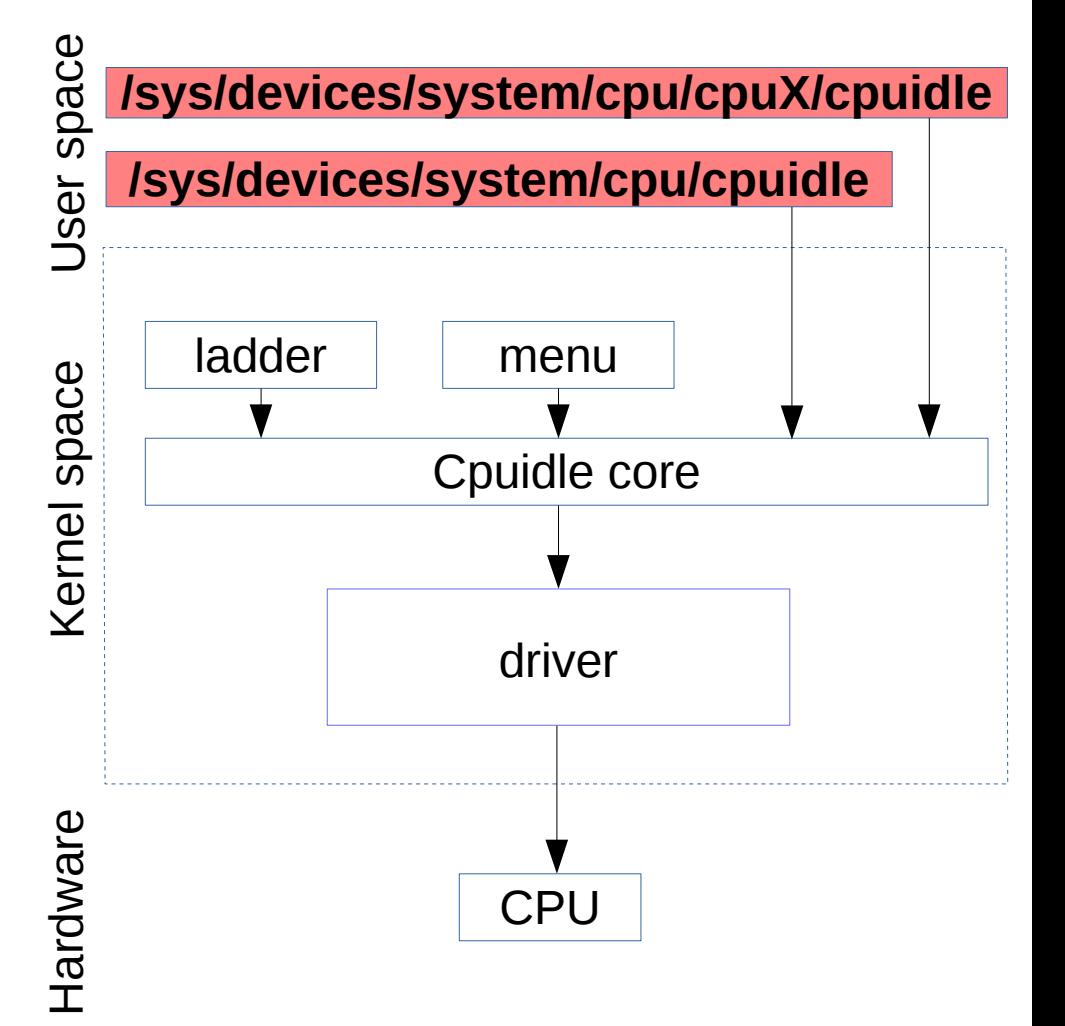

# Управление модулем cpuidle

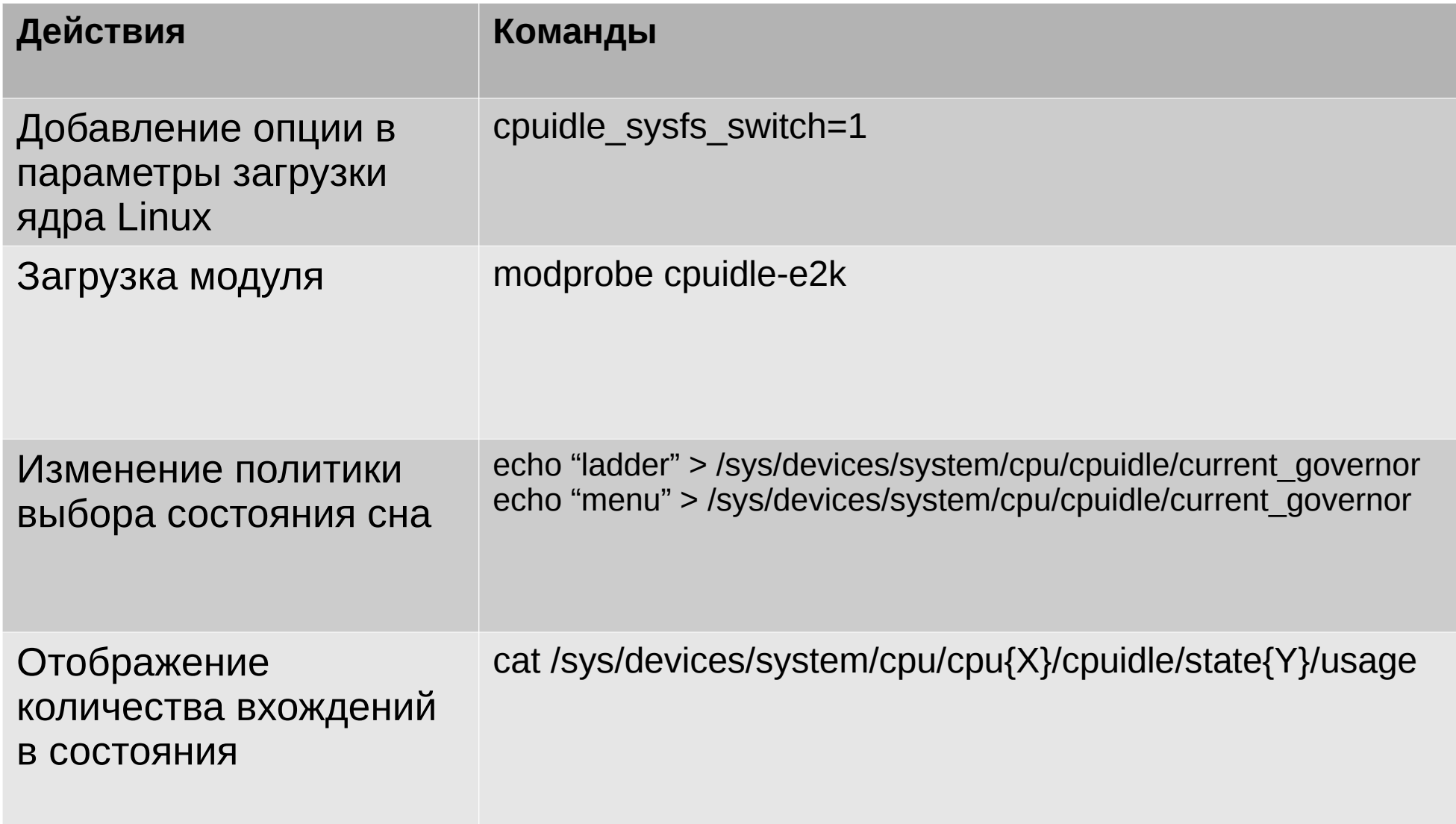

### Тестирование

#### Схема стенда

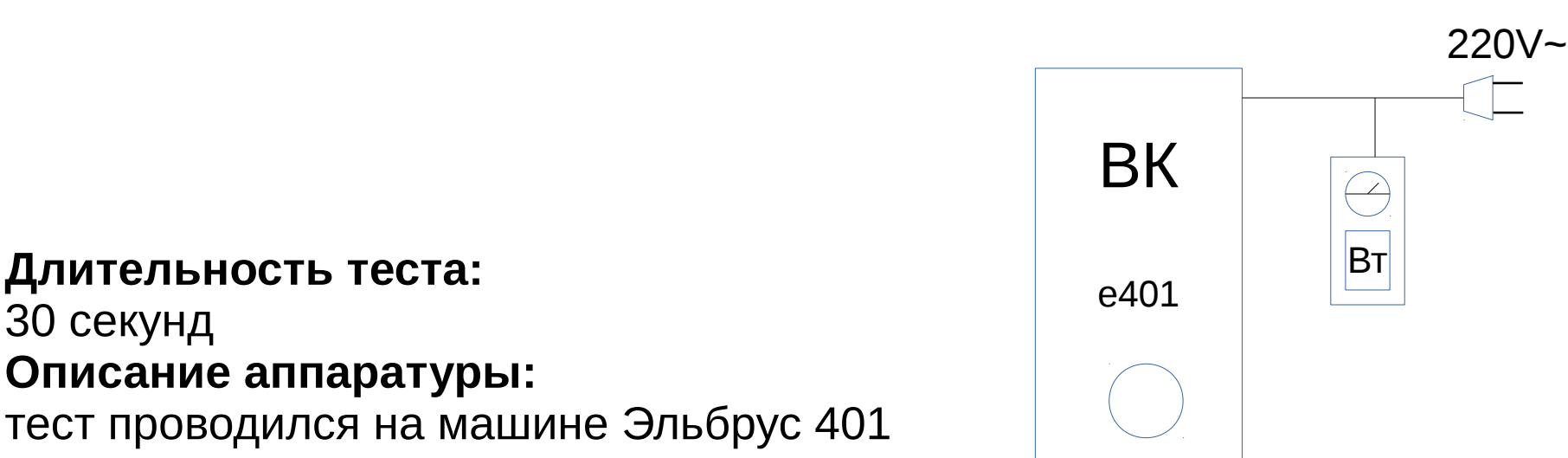

**Процесс тестирования:** ядра микропроцессора находятся в состоянии простоя, включается подсистема cpuidle и в качестве governor используется ladder **Результаты:**

Количество вхождений вычислительных ядер в состояния сна:

•  $CO \sim 10$ 

30 секунд

- $C1 50$
- $C3 1000$

ВК Эльбрус 401 с отключенной подсистемой cpuidle потребляет **50.6 Вт** ВК с включенной подсистемой потребляет **41.8 Вт** 

### Результаты

- Реализован алгоритм перевода вычислительного ядра в состояние глубокого сна
- Алгоритм встроен в подсистему cpuidle
- Осуществлена возможность управления через интерфейс sysfs
- При включении соответствующего модуля наблюдается уменьшение энергопотребления ВК Эльбрус 401 на **17%** в состоянии простоя